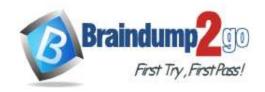

# Braindump2go Guarantee All Exams 100% Pass One Time!

Vendor: Amazon

Exam Code: SAA-C02

- **Exam Name:** AWS Certified Solutions Architect Associate (SAA-C02) Exam
- ➤ New Updated Questions from <u>Braindump2go</u> (Updated in <u>May/2020</u>)

### Visit Braindump2go and Download Full Version SAA-C02 Exam Dumps

#### **QUESTION 35**

A security team wants to limit access to specific services or actions in all of the team's AWS accounts. All accounts belong to a large organization in AWS Organizations.

The solution must be scalable and there must be a single point where permissions can be maintained. What should a solutions architect do to accomplish this?

- A. Create an ACL to provide access to the services or actions.
- B. Create a security group to allow accounts and attach it to user groups
- C. Create cross-account roles in each account to deny access to the services or actions.
- Create a service control policy in the root organizational unit to deny access to the services or actions

Answer: C

#### **QUESTION 36**

You are trying to launch an EC2 instance, however the instance seems to go into a terminated status immediately. What would probably not be a reason that this is happening?

- A. The AMI is missing a required part.
- B. The snapshot is corrupt.
- C. You need to create storage in EBS first.
- D. You've reached your volume limit.

### Answer: C Explanation:

Amazon EC2 provides a virtual computing environments, known as an instance. After you launch an instance, AWS recommends that you check its status to confirm that it goes from the pending status to the running status, the not terminated status. The following are a few reasons why an Amazon EBS-backed instance might immediately terminate: You've reached your volume limit.

The AMI is missing a required part.

The snapshot is corrupt.

Reference:

http://docs.aws.amazon.com/AWSEC2/latest/UserGuide/Using\_InstanceStraightToTerminated.html

#### **QUESTION 37**

You have set up an Auto Scaling group. The cool down period for the Auto Scaling group is 7 minutes. The first instance is launched after 3 minutes, while the second instance is launched after 4 minutes. How many minutes after the first instance is launched will Auto Scaling accept another scaling activity request?

- A. 11 minutes
- B. 7 minutes

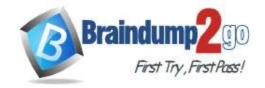

### **Braindump2go** Guarantee All Exams 100% Pass

**One Time!** 

C. 10 minutesD. 14 minutes

### Answer: A Explanation:

If an Auto Scaling group is launching more than one instance, the cool down period for each instance starts after that instance is launched. The group remains locked until the last instance that was launched has completed its cool down period. In this case the cool down period for the first instance starts after 3 minutes and finishes at the 10th minute (3+7 cool down), while for the second instance it starts at the 4th minute and finishes at the 11th minute (4+7 cool down). Thus, the Auto Scaling group will receive another request only after 11 minutes.

Reference: http://docs.aws.amazon.com/AutoScaling/latest/DeveloperGuide/AS\_Concepts.html

#### **QUESTION 38**

In Amazon EC2 Container Service components, what is the name of a logical grouping of container instances on which you can place tasks?

- A. A cluster
- B. A container instance
- C. A container
- D. A task definition

### Answer: A Explanation:

Amazon ECS contains the following components:

A Cluster is a logical grouping of container instances that you can place tasks on. A Container instance is an Amazon EC2 instance that is running the Amazon ECS agent and has been registered into a cluster.

A Task definition is a description of an application that contains one or more container definitions. A Scheduler is the method used for placing tasks on container instances. A Service is an Amazon ECS service that allows you to run and maintain a specified number of instances of a task definition simultaneously.

A Task is an instantiation of a task definition that is running on a container instance. A Container is a Linux container that was created as part of a task.

Reference: http://docs.aws.amazon.com/AmazonECS/latest/developerguide/Welcome.html

#### **QUESTION 39**

In the context of AWS support, why must an EC2 instance be unreachable for 20 minutes rather than allowing customers to open tickets immediately?

- A. Because most reachability issues are resolved by automated processes in less than 20 minutes
- B. Because all EC2 instances are unreachable for 20 minutes every day when AWS does routine maintenance
- C. Because all EC2 instances are unreachable for 20 minutes when first launched
- D. Because of all the reasons listed here

### Answer: A Explanation:

An EC2 instance must be unreachable for 20 minutes before opening a ticket, because most reachability issues are resolved by automated processes in less than 20 minutes and will not require any action on the part of the customer. If the instance is still unreachable after this time frame has passed, then you should open a case with support. Reference: https://aws.amazon.com/premiumsupport/faqs/

#### **QUESTION 40**

Can a user get a notification of each instance start / terminate configured with Auto Scaling?

- A. Yes, if configured with the Launch Config
- B. Yes, always
- C. Yes, if configured with the Auto Scaling group
- D. No

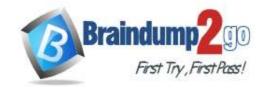

### Braindump2go Guarantee All Exams 100% Pass

**One Time!** 

## Answer: C Explanation:

The user can get notifications using SNS if he has configured the notifications while creating the Auto Scaling group. Reference: http://docs.aws.amazon.com/AutoScaling/latest/DeveloperGuide/GettingStartedTutorial.html

#### **QUESTION 41**

Amazon EBS provides the ability to create backups of any Amazon EC2 volume into what is known as ...

- A. snapshots
- B. images
- C. instance backups
- D. mirrors

### Answer: A Explanation:

Amazon allows you to make backups of the data stored in your EBS volumes through snapshots that can later be used to create a new EBS volume.

Reference: http://docs.amazonwebservices.com/AWSEC2/latest/UserGuide/Storage.html

#### **QUESTION 42**

To specify a resource in a policy statement, in Amazon EC2, can you use its Amazon Resource Name (ARN)?

- A. Yes, you can
- B. No, you can't because EC2 is not related to ARN.
- C. No, you can't because you can't specify a particular Amazon EC2 resource in an IAM policy.
- D. Yes, you can but only for the resources that are not affected by the action.

# Answer: A Explanation:

Some Amazon EC2 API actions allow you to include specific resources in your policy that can be created or modified by the action. To specify a resource in the statement, you need to use its Amazon Resource Name (ARN). Reference: http://docs.aws.amazon.com/AWSEC2/latest/UserGuide/ec2-ug.pdf

#### **QUESTION 43**

After you recommend Amazon Redshift to a client as an alternative solution to paying data warehouses to analyze his data, your client asks you to explain why you are recommending Redshift. Which of the following would be a reasonable response to his request?

- A. It has high performance at scale as data and query complexity grows.
- B. It prevents reporting and analytic processing from interfering with the performance of OLTP workloads.
- C. You don't have the administrative burden of running your own data warehouse and dealing with setup, durability, monitoring, scaling, and patching.
- D. All answers listed are a reasonable response to his question

### Answer: D Explanation:

Amazon Redshift delivers fast query performance by using columnar storage technology to improve I/O efficiency and parallelizing queries across multiple nodes. Redshift uses standard PostgreSQL JDBC and ODBC drivers, allowing you to use a wide range of familiar SQL clients. Data load speed scales linearly with cluster size, with integrations to Amazon S3, Amazon DynamoDB, Amazon Elastic MapReduce, Amazon Kinesis or any SSH-enabled host. AWS recommends Amazon Redshift for customers who have a combination of needs, such as:

High performance at scale as data and query complexity grows Desire to prevent reporting and analytic processing from interfering with the performance of OLTP workloads Large volumes of structured data to persist and query using standard SQL and existing BI tools Desire to the administrative burden of running one's own data warehouse and dealing with setup, durability, monitoring, scaling and patching

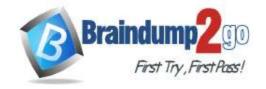

### **Braindump2go Guarantee All Exams 100% Pass**

**One Time!** 

Reference: https://aws.amazon.com/running\_databases/#redshift\_anchor

#### **QUESTION 44**

One of the criteria for a new deployment is that the customer wants to use AWS Storage Gateway. However you are not sure whether you should use gateway-cached volumes or gateway-stored volumes or even what the differences are. Which statement below best describes those differences?

- A. Gateway-cached lets you store your data in Amazon Simple Storage Service (Amazon S3) and retain a copy of frequently accessed data subsets locally.
  Gateway-stored enables you to configure your on-premises gateway to store all your data locally and then asynchronously back up point-in-time snapshots of this data to Amazon S3.
- B. Gateway-cached is free whilst gateway-stored is not.
- C. Gateway-cached is up to 10 times faster than gateway-stored.
- D. Gateway-stored lets you store your data in Amazon Simple Storage Service (Amazon S3) and retain a copy of frequently accessed data subsets locally.
   Gateway-cached enables you to configure your on-premises gateway to store all your data locally and then asynchronously back up point-in-time snapshots of this data to Amazon S3.

## Answer: A Explanation:

Volume gateways provide cloud-backed storage volumes that you can mount as Internet Small Computer System Interface (iSCSI) devices from your on-premises application servers. The gateway supports the following volume configurations:

Gateway-cached volumes ?You store your data in Amazon Simple Storage Service (Amazon S3) and retain a copy of frequently accessed data subsets locally. Gateway-cached volumes offer a substantial cost savings on primary storage and minimize the need to scale your storage on- premises. You also retain low-latency access to your frequently accessed data. Gateway-stored volumes ?If you need low-latency access to your entire data set, you can configure your on- premises gateway to store all your data locally and then asynchronously back up point-in-time snapshots of this data to Amazon S3. This configuration provides durable and inexpensive off-site backups that you can recover to your local data center or Amazon EC2. For example, if you need replacement capacity for disaster recovery, you can recover the backups to Amazon EC2.

Reference: http://docs.aws.amazon.com/storagegateway/latest/userguide/volume-gateway.html

#### **QUESTION 45**

A user is launching an EC2 instance in the US East region. Which of the below mentioned options is recommended by AWS with respect to the selection of the availability zone?

- A. Always select the AZ while launching an instance
- B. Always select the US-East-1-a zone for HA
- C. Do not select the AZ; instead let AWS select the AZ
- D. The user can never select the availability zone while launching an instance

### Answer: C Explanation:

When launching an instance with EC2, AWS recommends not to select the availability zone (AZ). AWS specifies that the default Availability Zone should be accepted. This is because it enables AWS to select the best Availability Zone based on the system health and available capacity. If the user launches additional instances, only then an Availability Zone should be specified. This is to specify the same or different AZ from the running instances.